# **CALCSTATFUNC**

## CALCSTATFUNC action

**Function Evaluation of a statistical archive function on demand.** 

## **Declaration**

 CALCSTATFUNC archIdent, timeFromIdent\_TmA, timeToIdent\_TmA, statFuncIdent\_Int, validPercIdent\_Int, paramIdent, retValueIdent, statusIdent\_Int [,archivInstance\_Int]

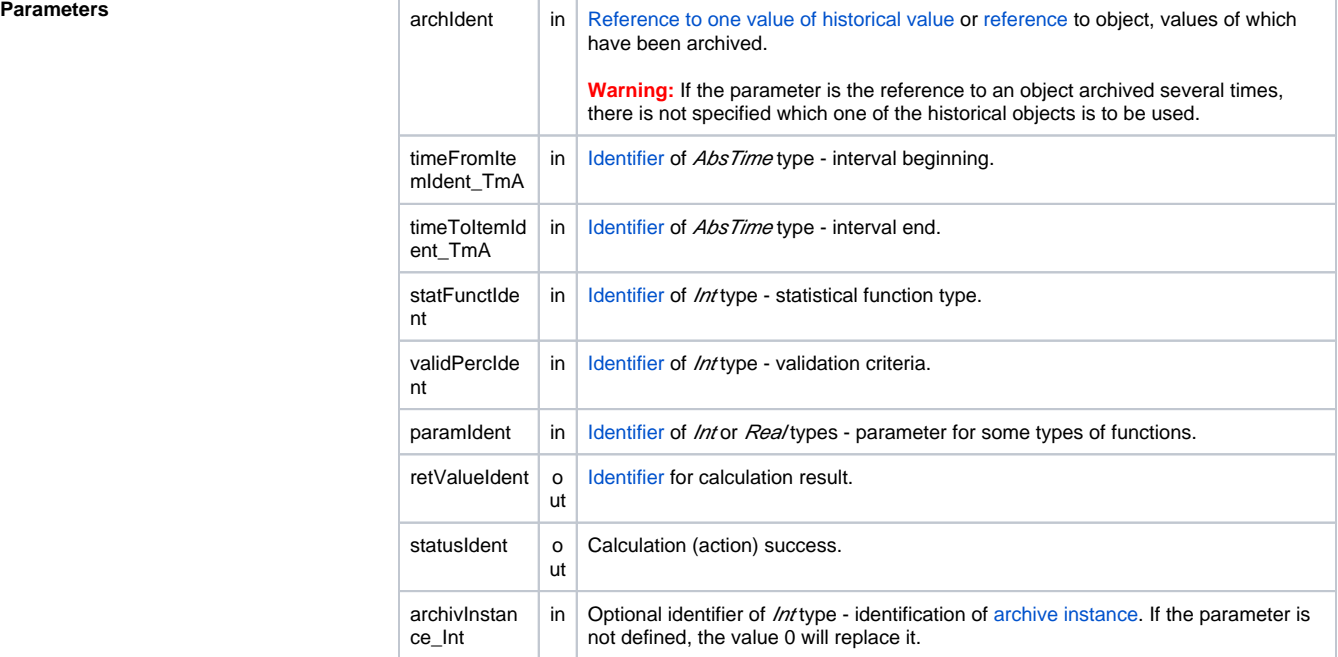

**Description** The action executes calculation of the statistical function given by the parameter *statFuncIdent\_Int* on the values represented by the historical value archIdent within the time interval given by the parameter timeFr omIdent\_TmA and timeToIdent\_TmA. After successful execution of the action, the parameter retValueIde nt contains a result value of the calculation. The parameter statusIdent\_Intgets one of the following values:

- \_ERR\_TRANS\_ABORT
- \_ERR\_TRANS\_ERROR
- \_ERR\_TRANS\_IGNORED
- \_ERR\_NO\_ERROR

Set of implemented functions is equal with the functions, which may be configured for [statistical archive](https://doc.ipesoft.com/pages/viewpage.action?pageId=17279387#ConfigurationDialogBox(D2000/DataArchivinginD2000System/HistoricalValues)-statistika) (except the FILTER and EACOAVG functions). For the individual functions, there are predefined local [constants](https://doc.ipesoft.com/display/D2DOCV12EN/Predefined+Local+Variables#PredefinedLocalVariables-konstanty_pre_specifikaciu_stat_funkcie) in ESL.

The parameter validPerctIdent Int represents [Validation criteria](https://doc.ipesoft.com/pages/viewpage.action?pageId=17279387#ConfigurationDialogBox(D2000/DataArchivinginD2000System/HistoricalValues)-validation_criteria) used during the evaluation of the statistical function. It can get values within 1 .. 100 (the error ERR\_RANGE\_ERROR occurs if the condition is broken).

For some statistical function, it is required to enter the parameter paramIdent according to the table:

**Statistical function Parameter description**

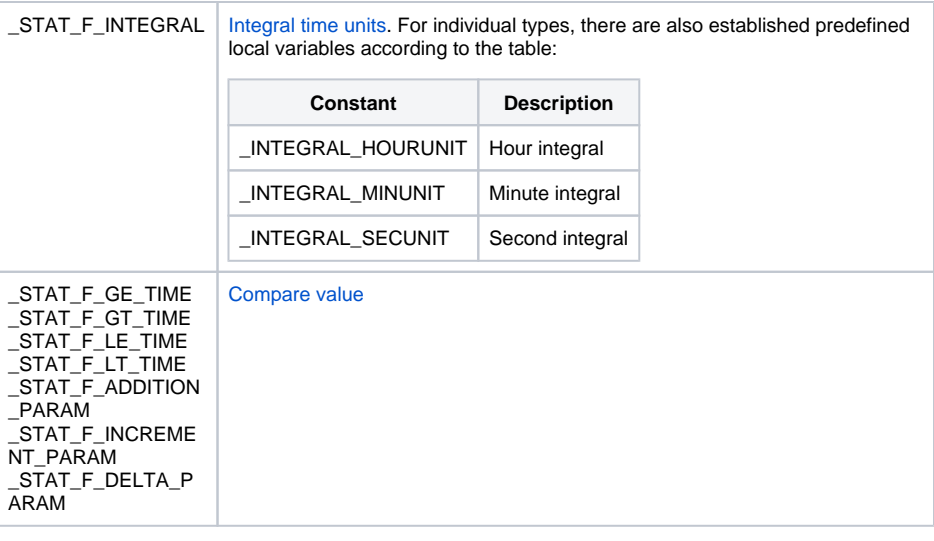

For the other statistical archive functions, the parameter paramIdent is not being evaluated.

Value of parameter archivInstance\_Int defines the instance of archive which executes the request. If the parameter is not defined (or the value is 0), the active instance of archive will execute the request.

Note: When calculating **CALCSTATFUNC** action, a time limitation which is active in the computations of statistical archives and does not allow for calculation for future times, is no applied. With **CALCSTATFUNC** , it is therefore possible, for example, to calculate statistics over a script filled archive that has data in the future.

```
 TIME _bt
 TIME _et
 REAL _retValue
 INT _retCode
_bt := %StrToTime("8:01:00 16-10-2003")
 _et := %StrToTime("8:02:00 16-10-2003")
 CALCSTATFUNC H.ArchObj, _bt, _et, _STAT_F_SUM, 100, 0, _retValue, 
_retCode 
 IF _retCode = _ERR_NO_ERROR THEN
 ; calculation done
 ELSE
   ; an error occurred
 ENDIF
```
**Example**

**Note 1** Using the action **CALCSTATFUNC** does not allow to evaluate the FILTER and ECOAVG statistical [functions](https://doc.ipesoft.com/pages/viewpage.action?pageId=17279387#ConfigurationDialogBox(D2000/DataArchivinginD2000System/HistoricalValues)-stat_funkcia).

**Note 2 If it is necessary to calculate statistics over a periodic archive (e.g. H. Period), it should be noted that the** periodic archive has values only in multiples of the period. For example, if it were necessary to calculate the integral from the periodic archive and the beginning of the interval would not be multiples of the period, 0 would be integrated from the beginning of the interval to the first multiple of the period.

> This feature can be circumvented by creating a on-change computed archive object (e.g. H. PeriodOnRead) that is computed on-read and that copies H. Period. Integral computed from H. PeriodOnRead archive will behave as expected.

**Related pages:**

[Script actions](https://doc.ipesoft.com/display/D2DOCV12EN/Script+Actions)